## **ВсОШ 2020 Школьный этап**

## **7-8 класс**

*Внимание! Запрещено менять конфигурацию робота или среды - добавлять или убирать датчики, менять местоположение уже расположенных сенсоров, изменять параметры физики и сенсоров.* 

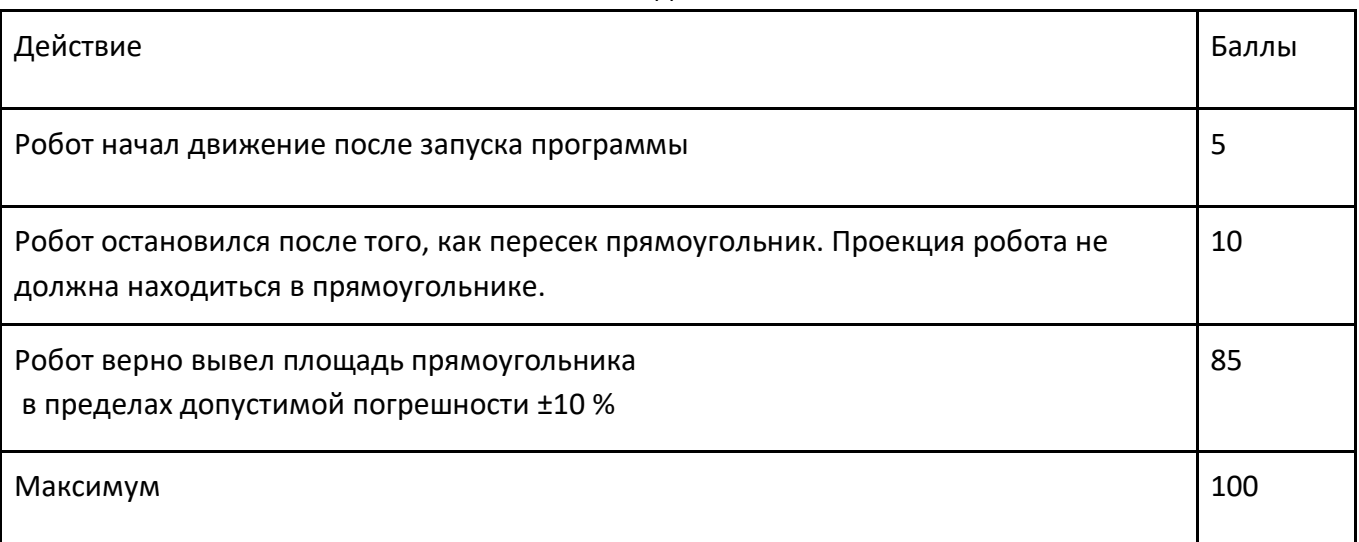

## Подсчет баллов